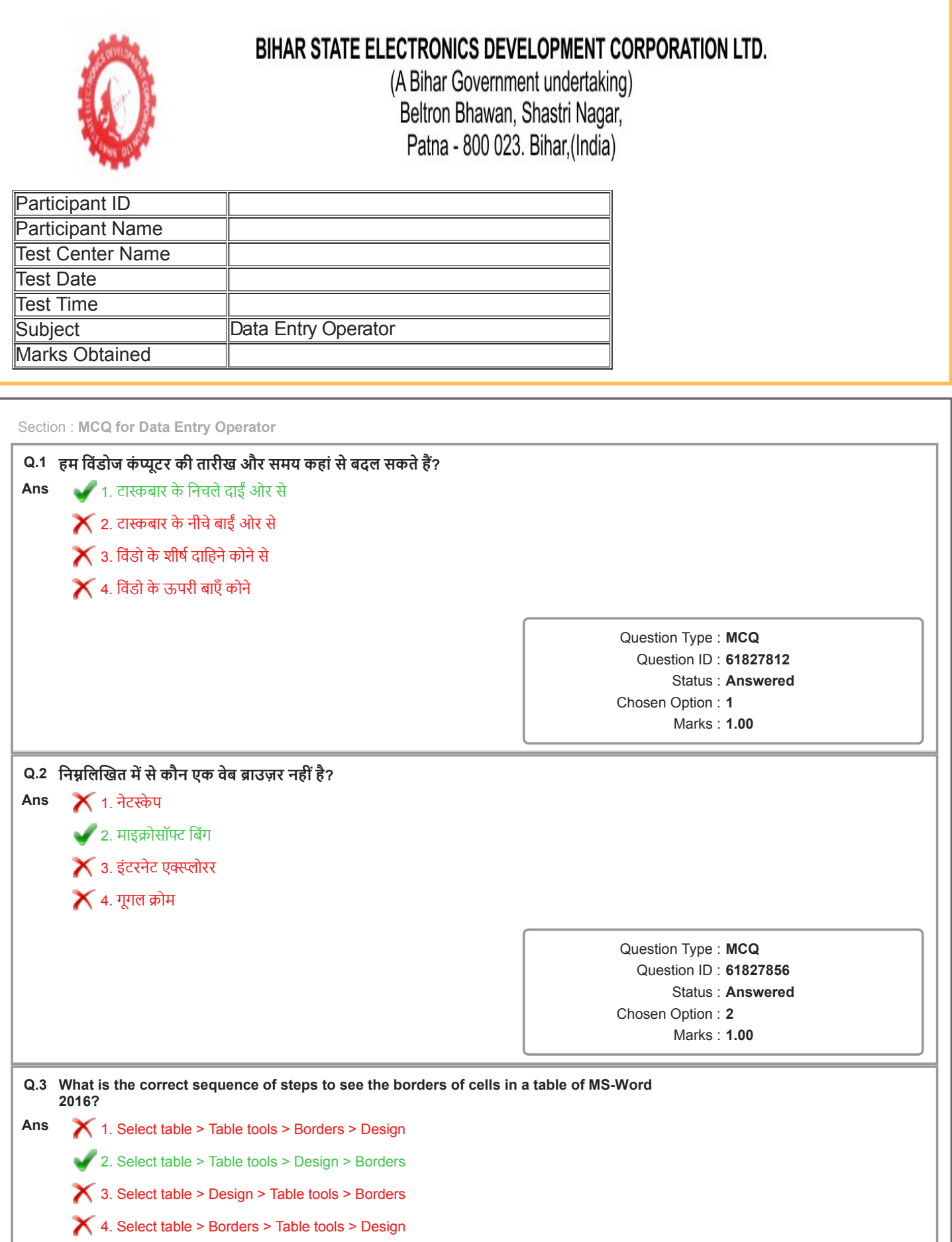

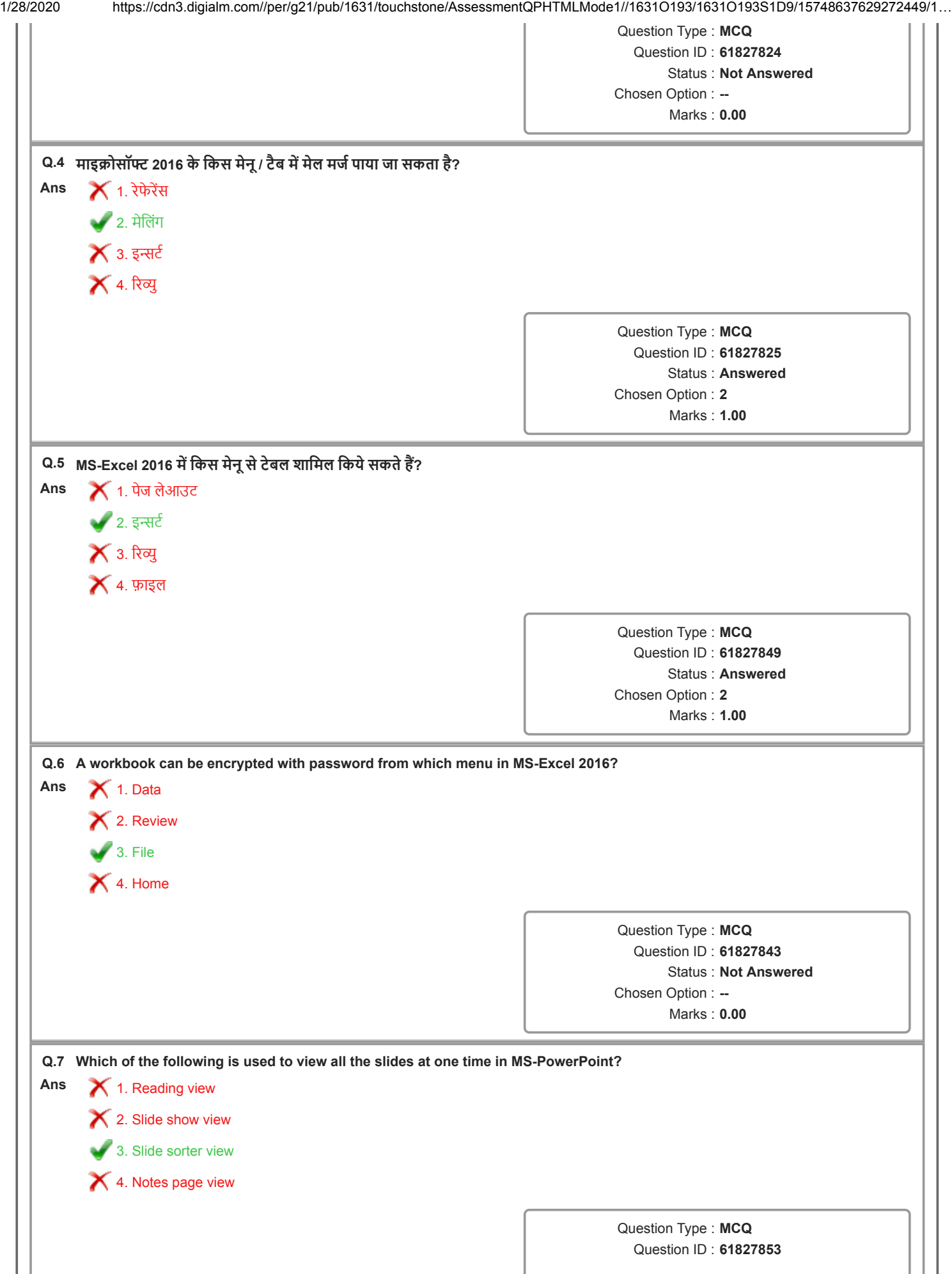

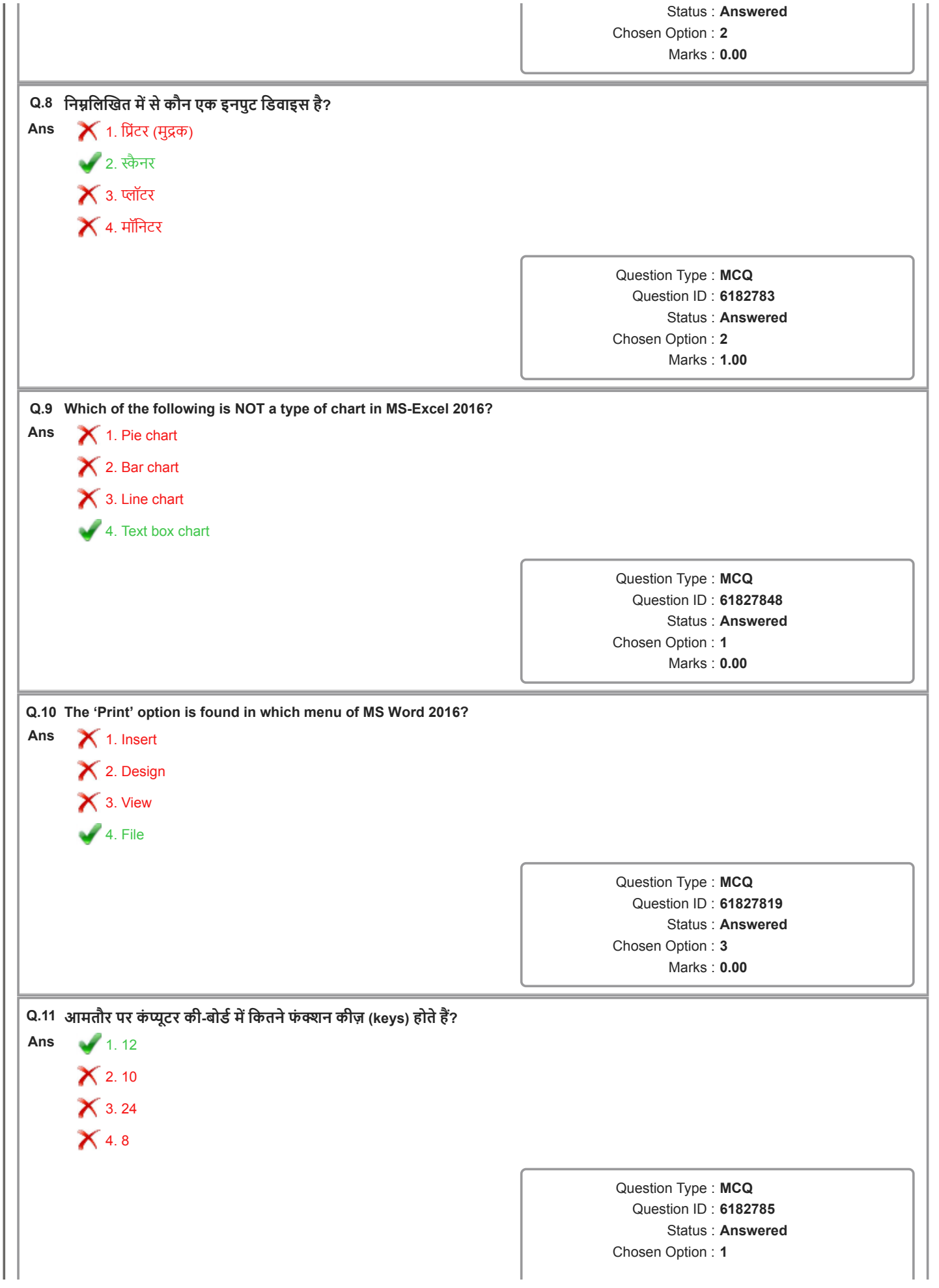

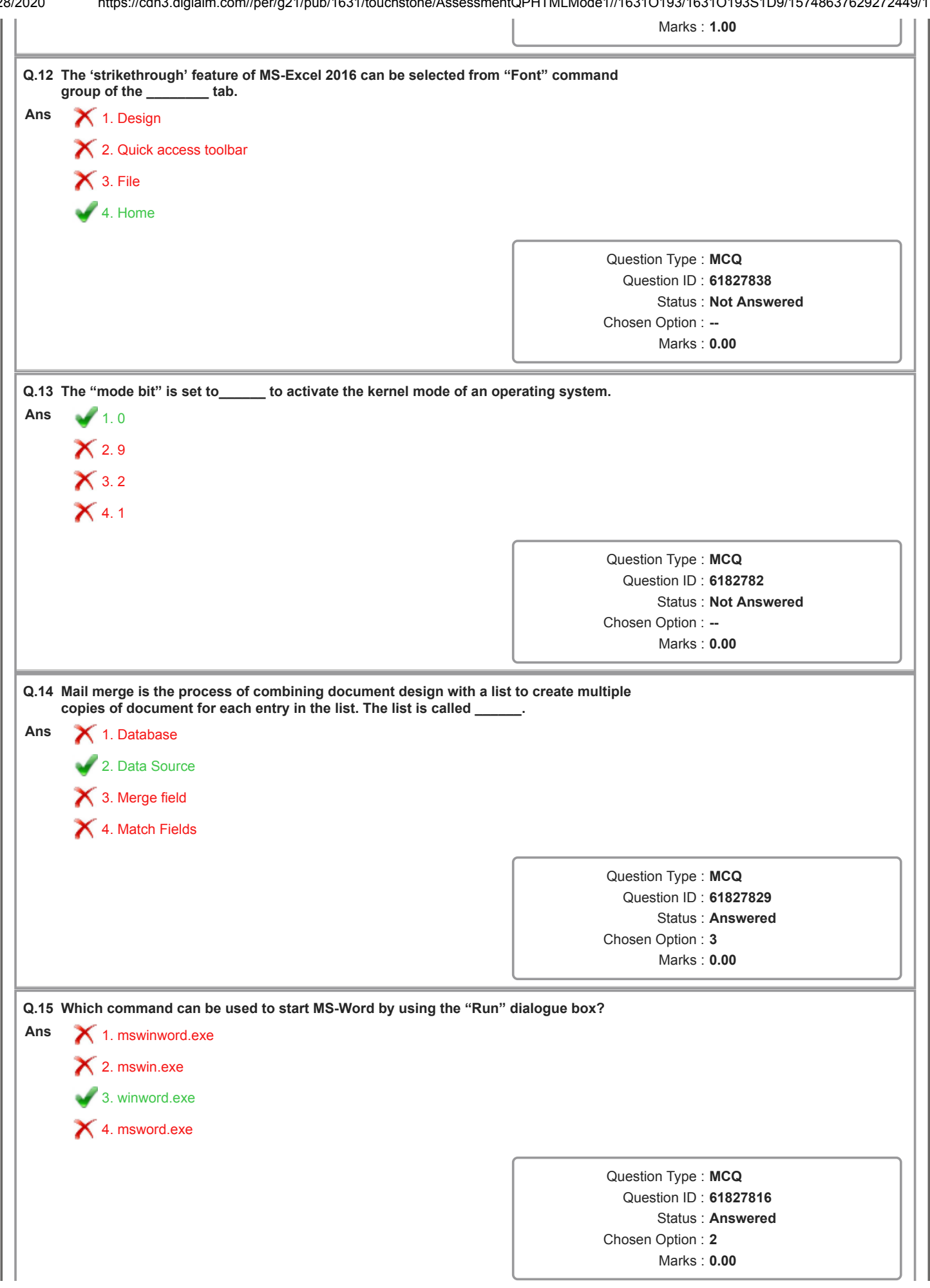

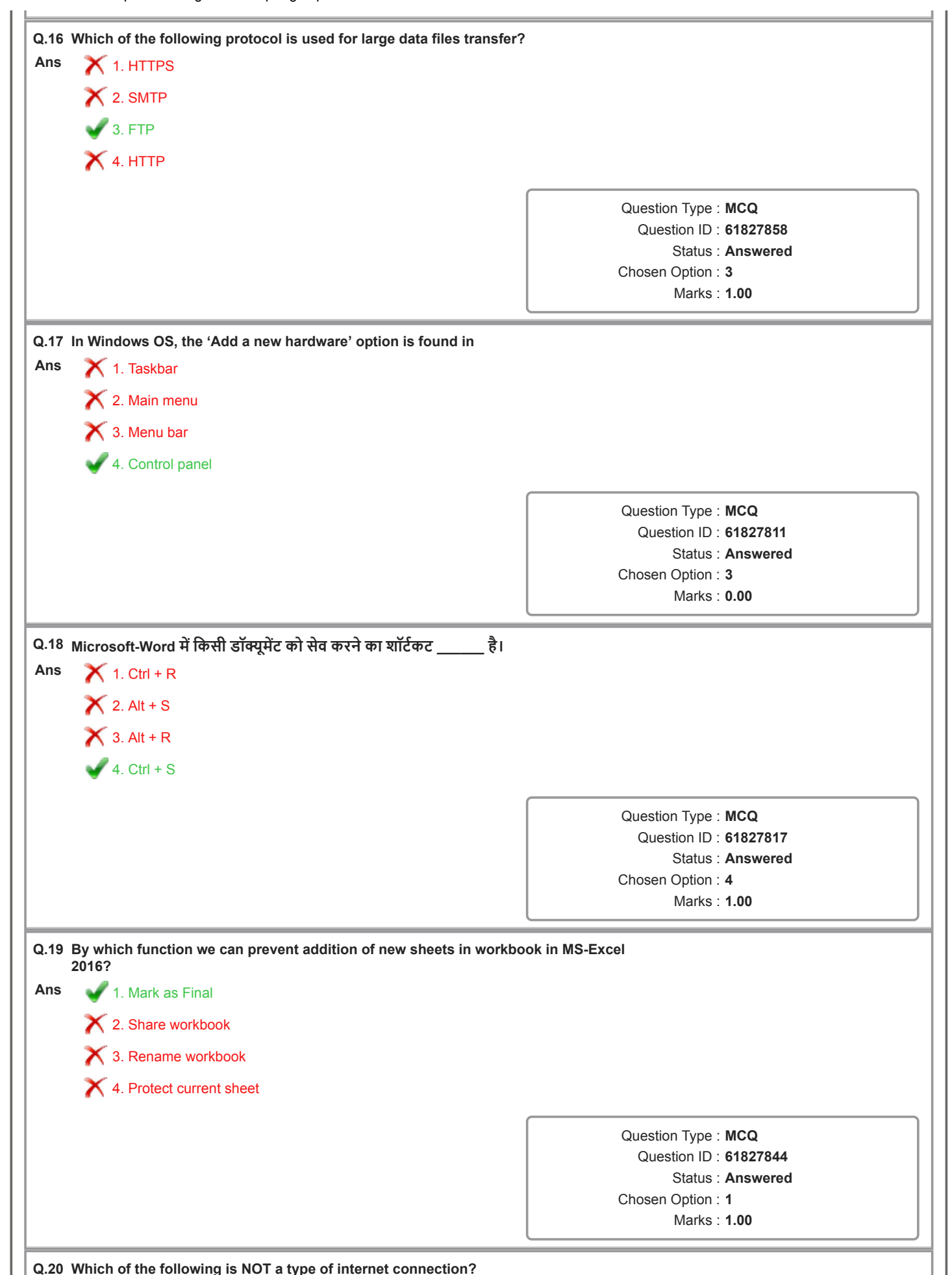

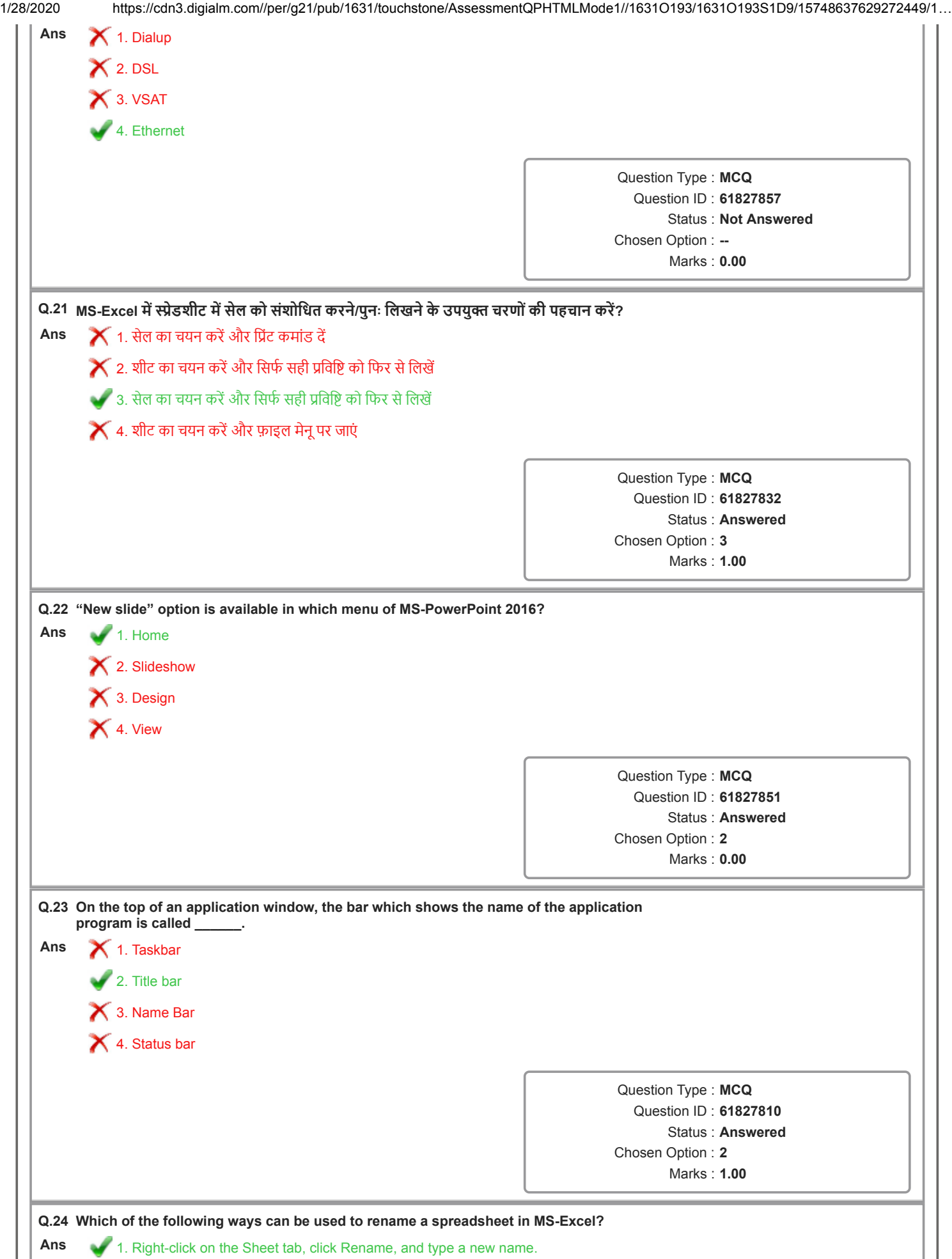

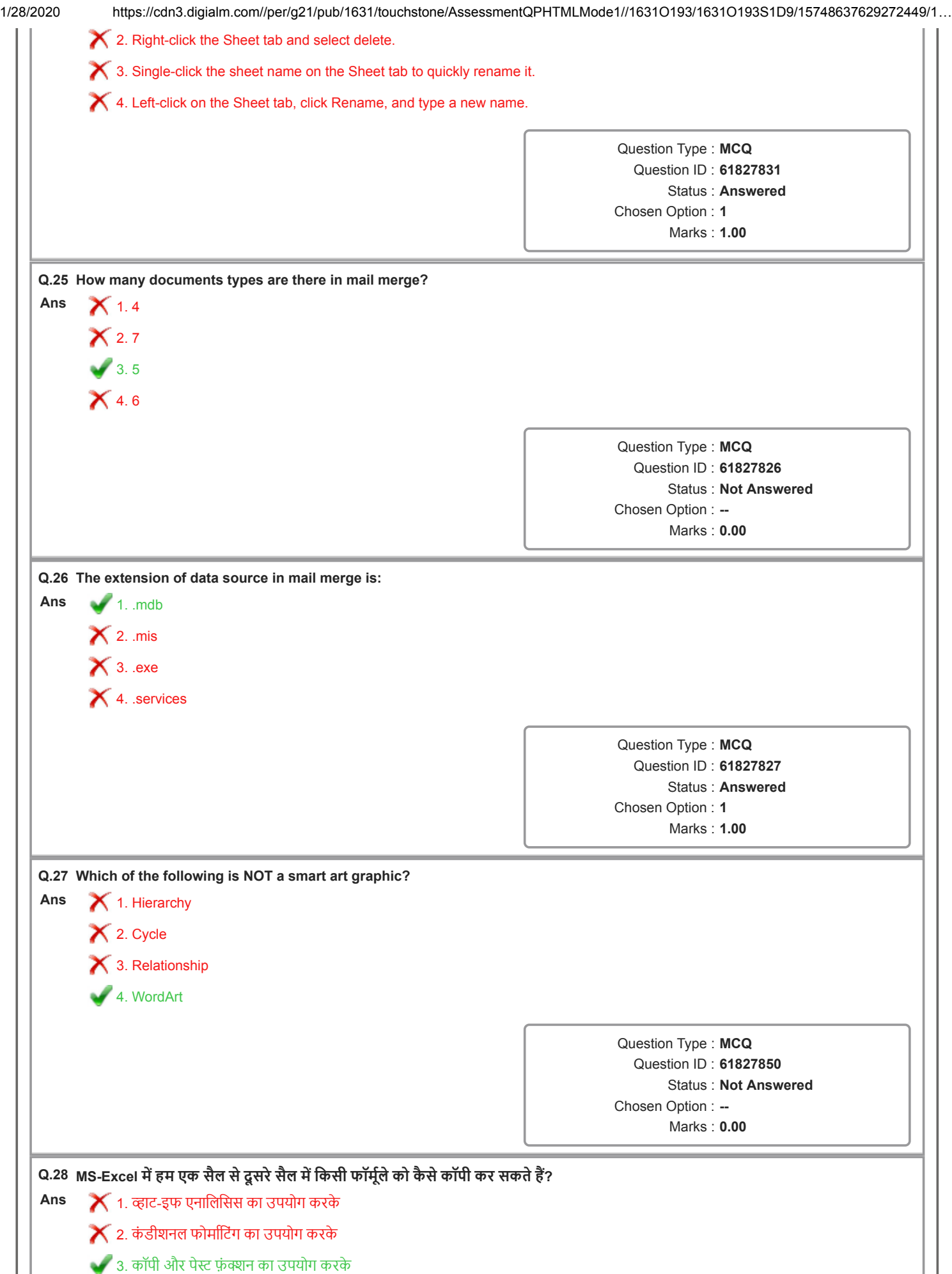

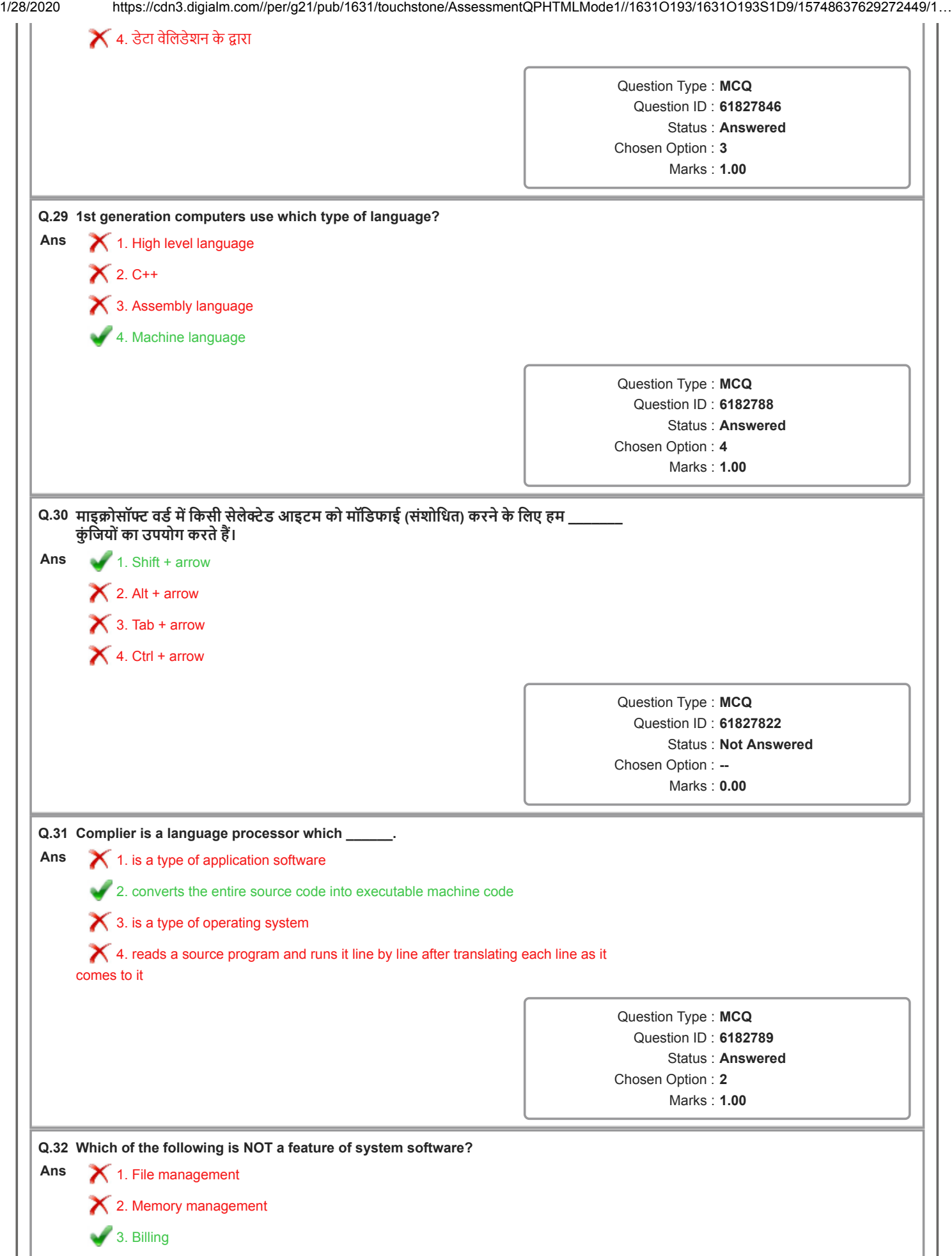

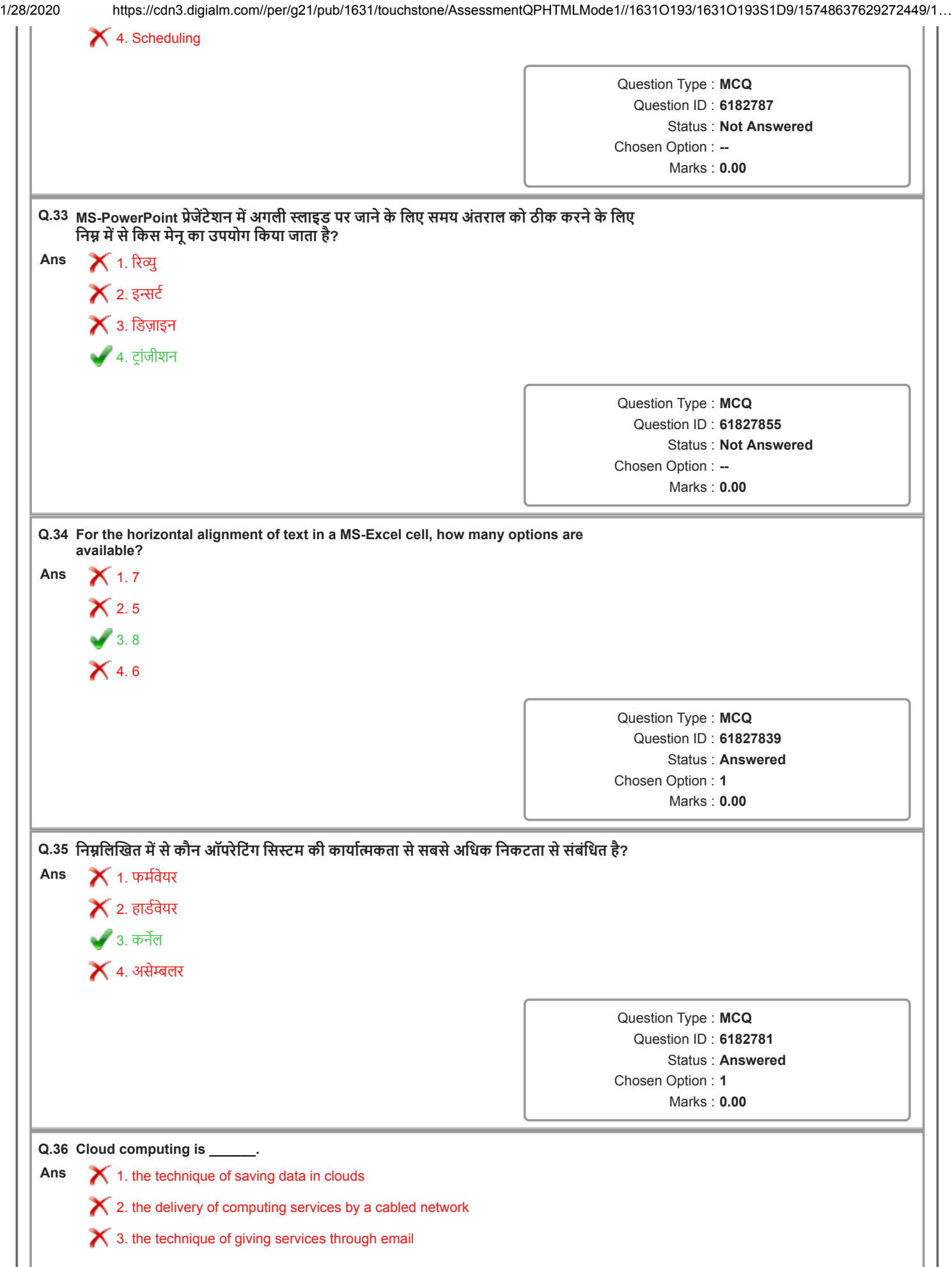

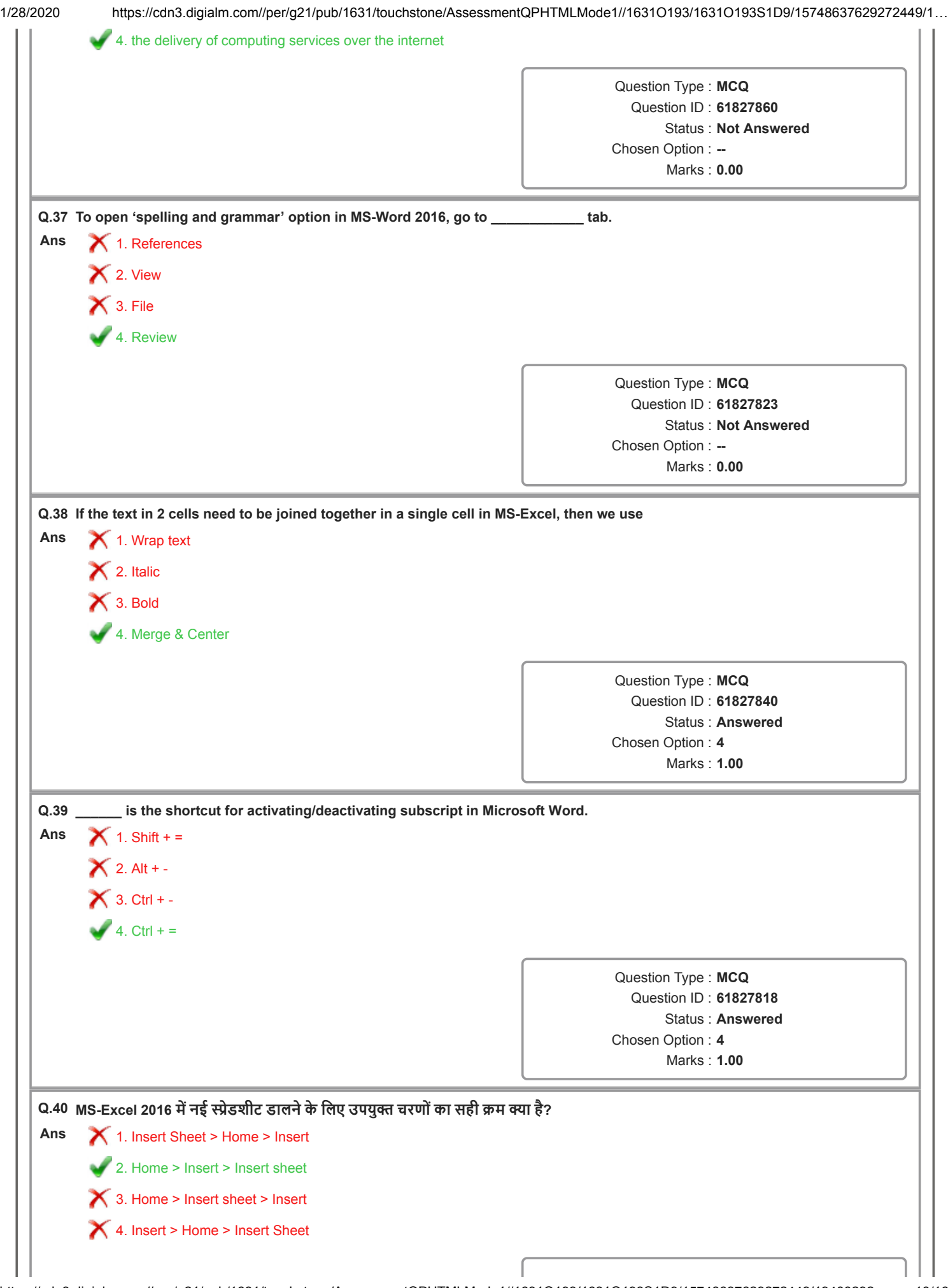

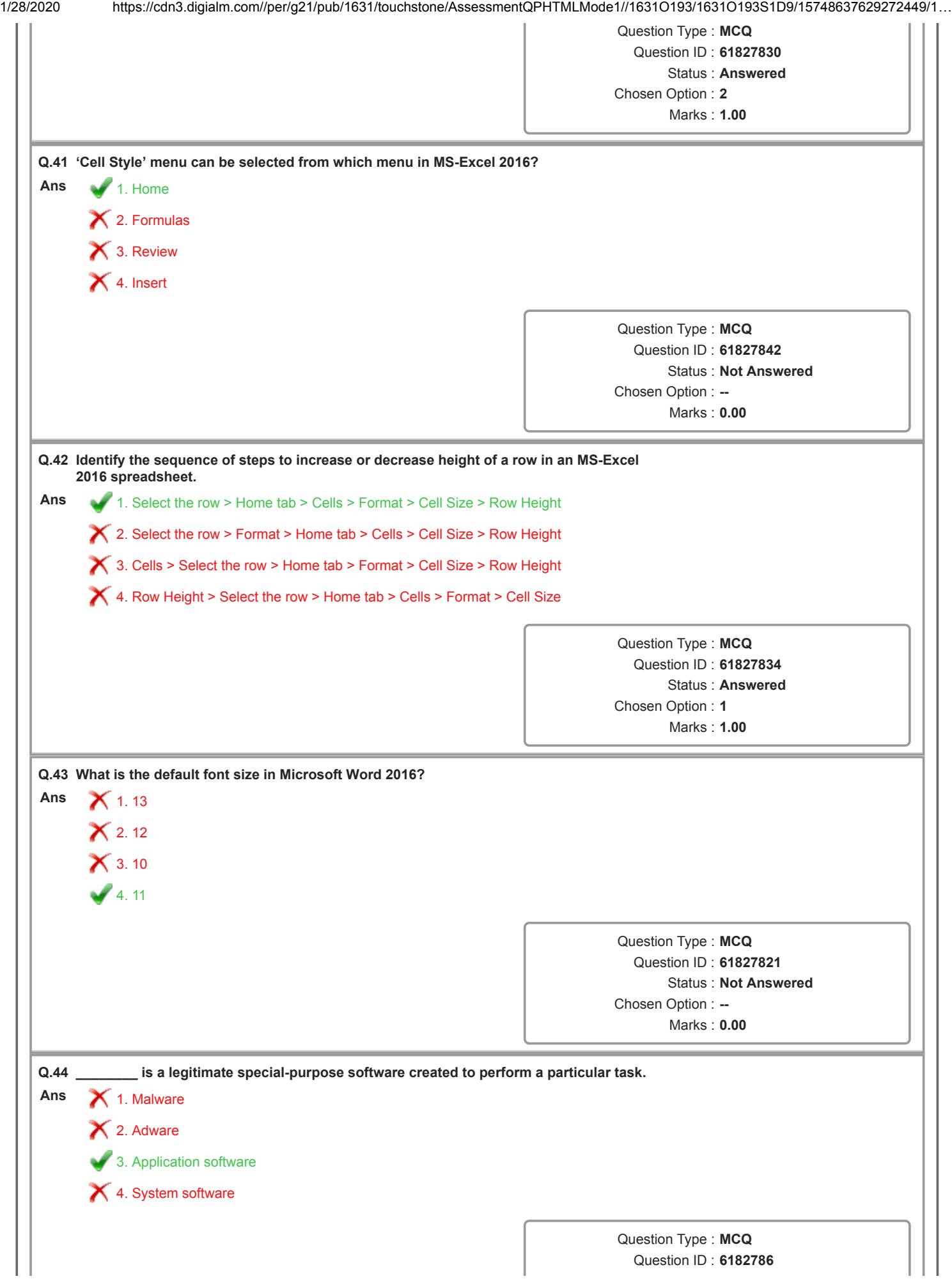

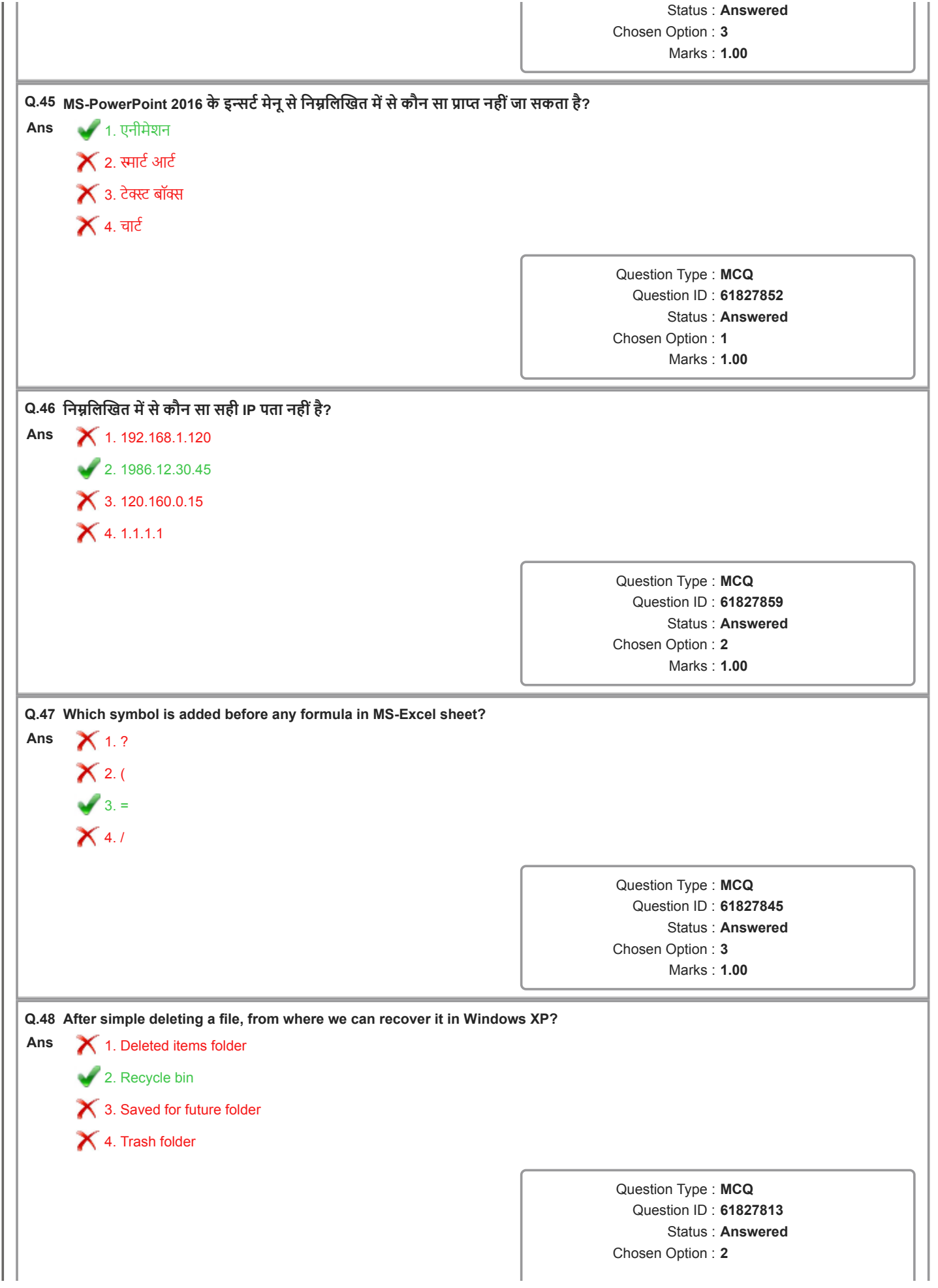

Marks : 1.00

Н

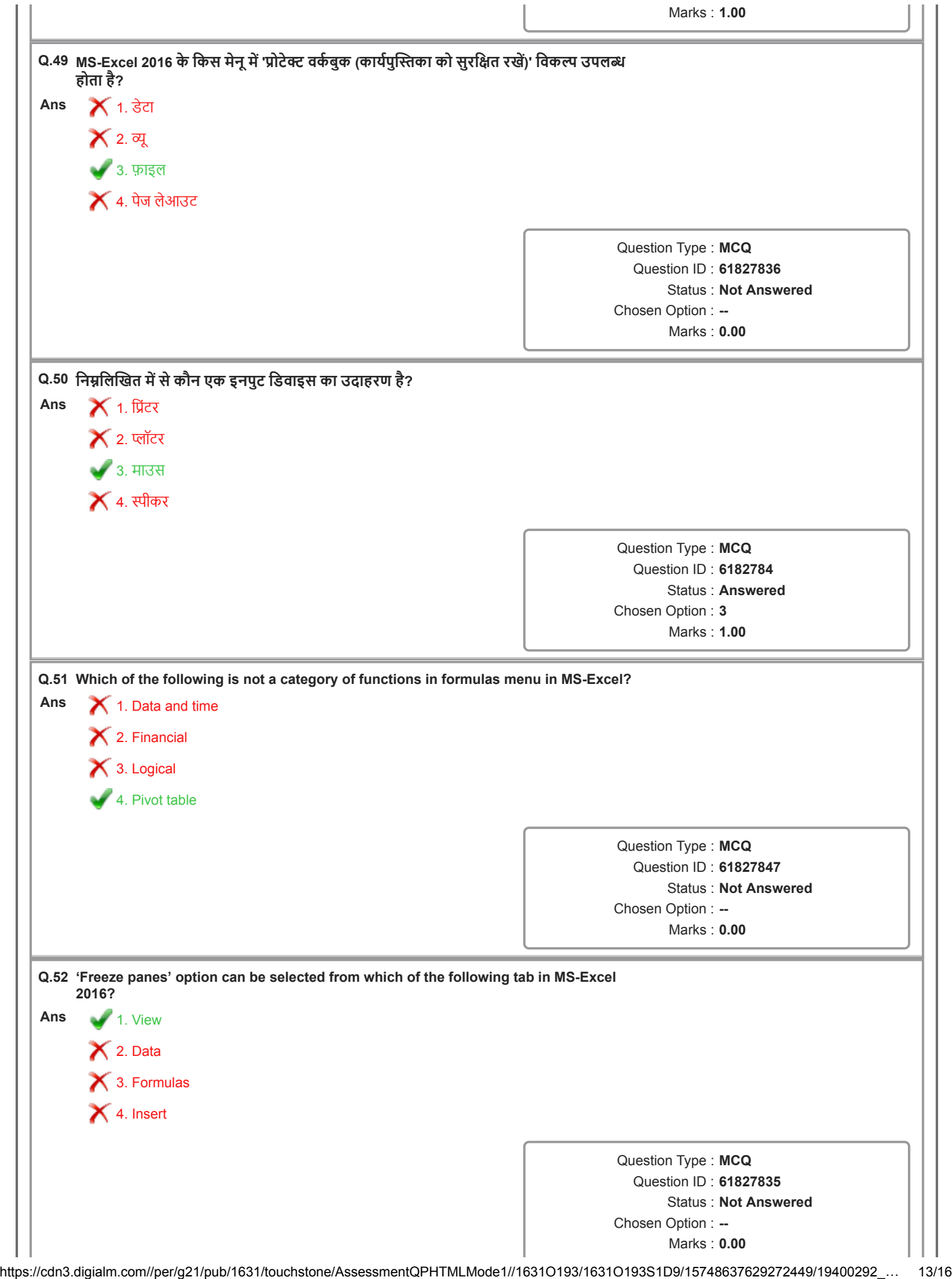

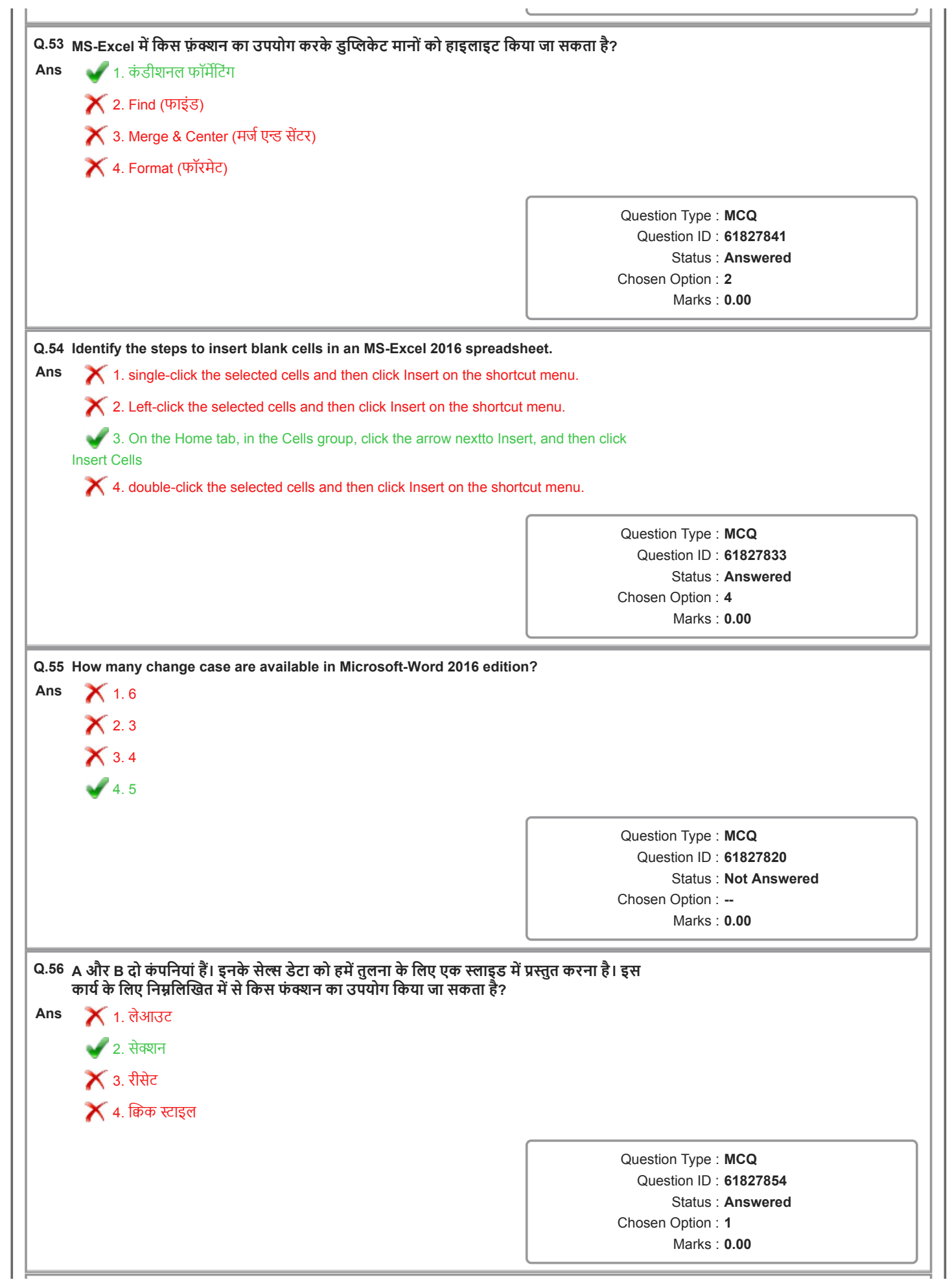

1/28/2020 https://cdn3.digialm.com//per/g21/pub/1631/touchstone/AssessmentQPHTMLMode1//1631O193/1631O193S1D9/15748637629272449/1…

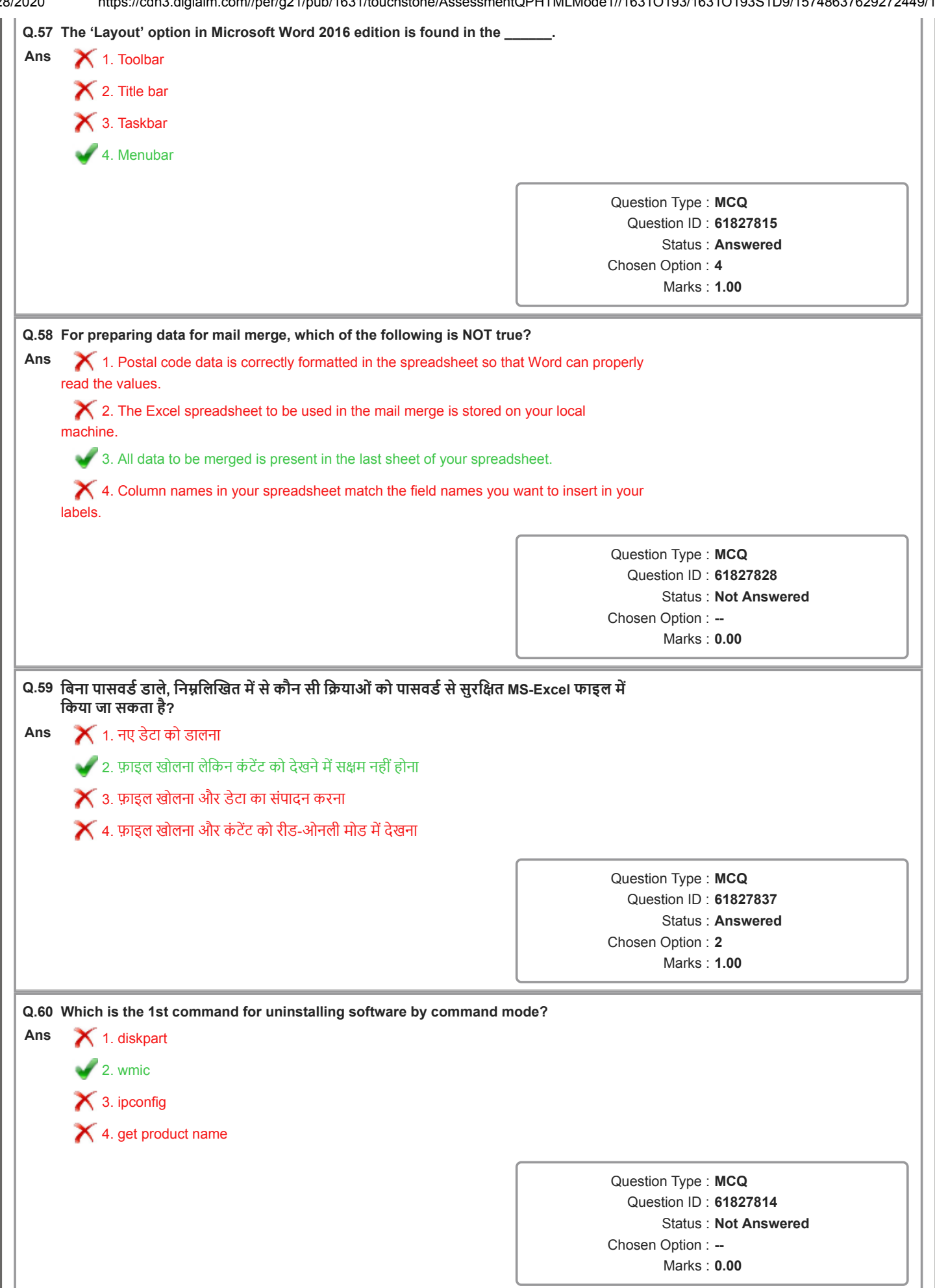